## **Navisworks Manage 2018 ((TOP)) Free Download**

Learn the basics and learn how to use Navisworks products, the leading 3D viewing software for architecture, design and construction. You will learn the basics of 3D modeling,<br>Shadow modeling, lighting, mapping, rendering

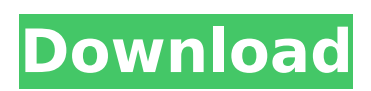